# **Meeting Design SpecsUsing Root Locus**

## **ECE 461/661 Controls Systems**

**Jake Glower - Lecture #26**

Please visit Bison Academy for correspondinglecture notes, homework sets, and solutions

## **Lead & PID Compensators**

Lead

• Pull the root locus left, speeding up the system

PID

- Add a pole at  $s = 0$  (making Type-0 systems Type-1)
- $\cdot$  Add 0, 1, or 2 zeros

In General

- Add a pole at  $s = 0$  (if needed) to make the system type-1
- Add zeros to cancel poles, speeding up the system, and
- Add fast poles so that #poles  $\ge$  = # zeros

The resulting  $K(s)$  may not have name per say.

Example:  $G(s) = \left(\frac{361.2378}{(s+0.3234)(s+2.081)(s+5.439)(s+10.1)(s+15.65)}\right)$ 

Find  $K(s)$  so that there is...

- No error for a step input,
- A 2\% settling time of 4 seconds,
- 20% overshoot for a step input, and
- The high-frequency gain of  $K(s)$  is finite

Translating:

- GK is type-1 (or more)
- Closed-loop dominant pole:  $s = -1 + j2$
- #poles ≥ #zeros

$$
G(s) = \left(\frac{361.2378}{(s+0.3234)(s+2.081)(s+5.439)(s+10.1)(s+15.65)}\right)
$$

Step 1) Add a pole at  $s = 0$ 

• Makes GK type-1  $K(s) = \left(\frac{k}{s}\right)$ 

Step 2) Start canceling poles

- Keep going until you're too fast
- The root locus passes left of design point

$$
K(s) = k \left( \frac{(s+0.3234)(s+2.081)}{s} \right)
$$

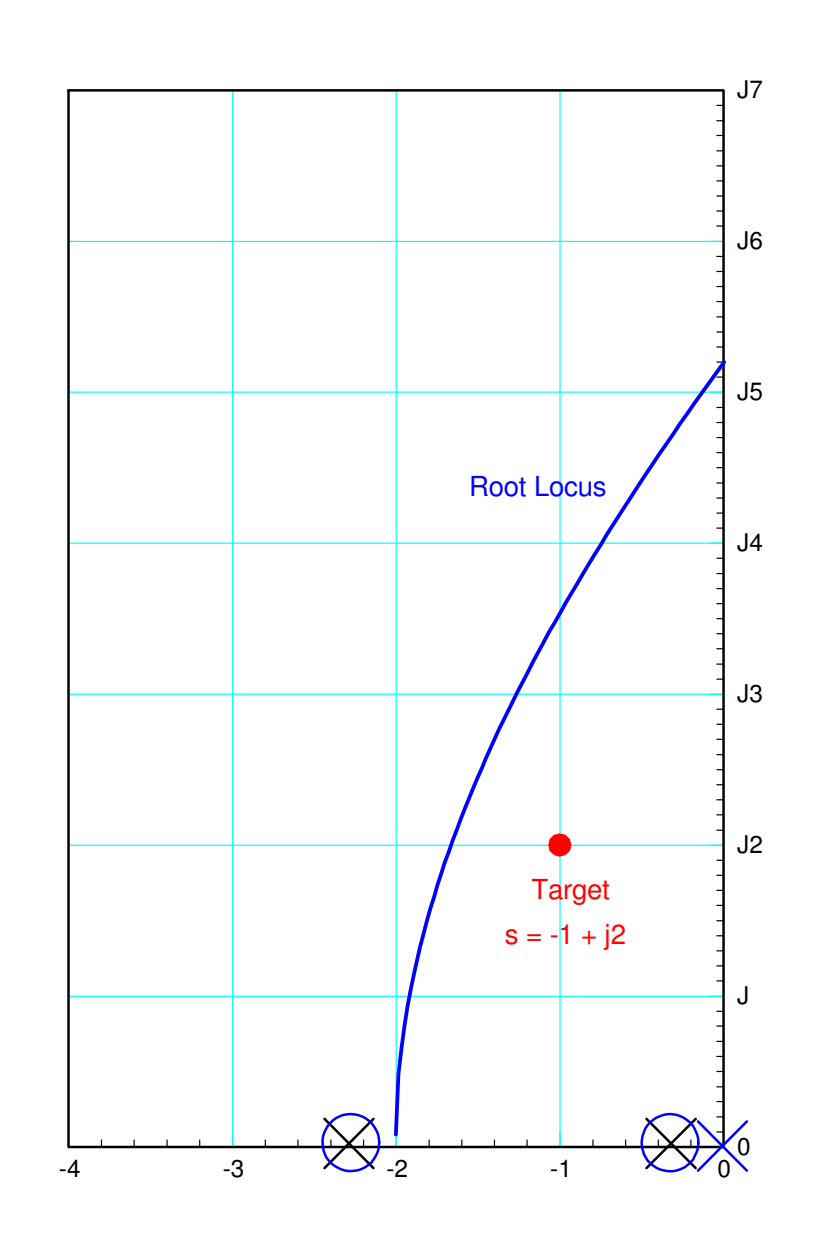

Step 3) Add a pole (#poles  $=$  #zeros)  $K(s) =$ *k* $\bigg($  $\setminus$ (*s* +0.3234)( *s* +2.081) *s*(*s*+*a*) $\bigg)$  $\int$ 

Pick 'a' so that  $s = -1 + j2$  is on the root locus

$$
GK = \left(\frac{361.2378k}{s(s+5.439)(s+10.1)(s+15.65)(s+a)}\right)_{s=-1+j2} = 1 \angle 180^{\circ}
$$

$$
\left(\frac{361.2378}{s(s+5.439)(s+10.1)(s+15.65)}\right)_{s=-1+j2} = 0.2409 \angle -160.99^{\circ}
$$

$$
\angle (s+a) = 19.01^{\circ}
$$

$$
a = \frac{2}{\tan(19.01^{\circ})} + 1 = 6.8046
$$

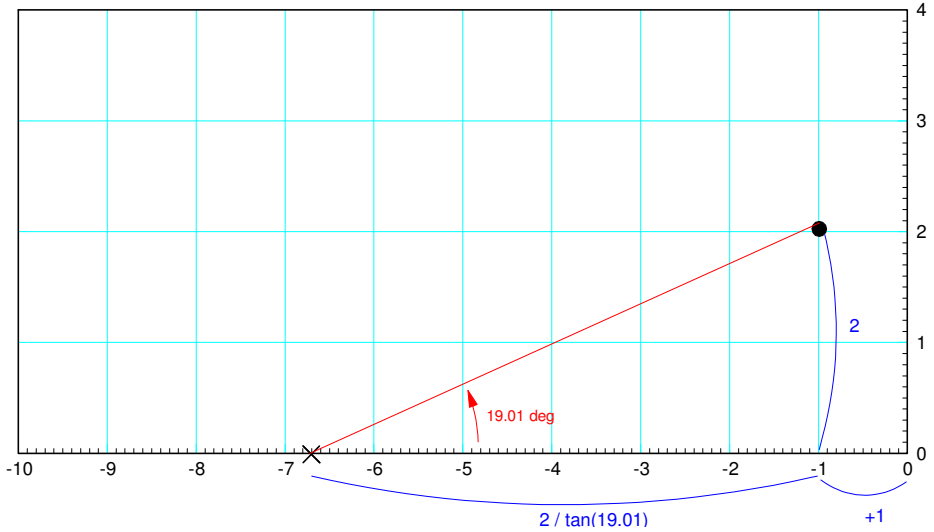

Step 4: Find k

$$
K(s) = k \left( \frac{(s+0.3234)(s+2.081)}{s(s+6.8046)} \right)
$$
  
\n
$$
GK = \left( \frac{361.2378}{s(s+5.439)(s+6.8046)(s+10.1)(s+15.65)} \right)_{s=-1+j2}
$$
  
\n
$$
GK = 0.0392 \angle 180^{\circ}
$$

- 180 degrees:  $-1 + j2$  is on the root locus (good)
- 0.0393: k is off (gain should be 1.000) $k = \frac{1}{0.0392} = 25.49$

so

$$
K(s) = 25.49 \left( \frac{(s+0.3234)(s+2.081)}{s(s+6.8046)} \right)
$$

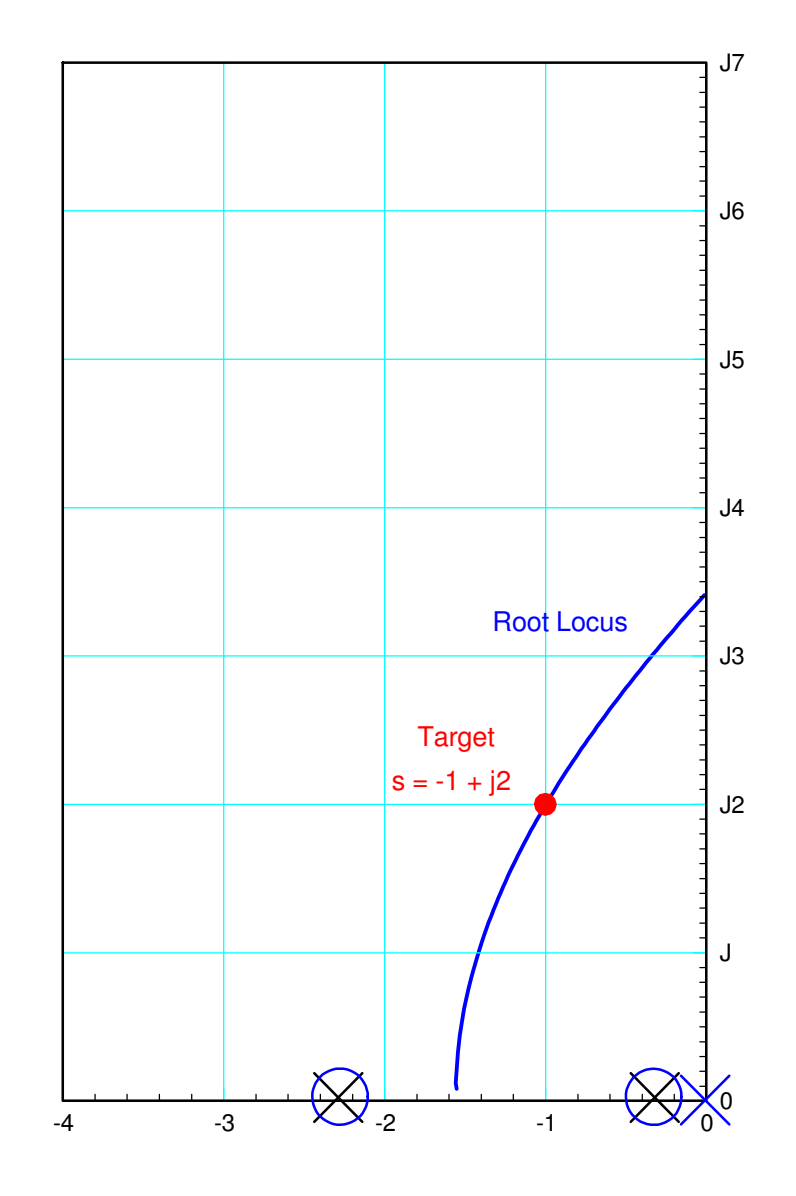

#### Check in Matlab:

G = zpk([],  $[-0.3234, -2.081, -5.439, -10.1, -15.65]$ , 361.2378)

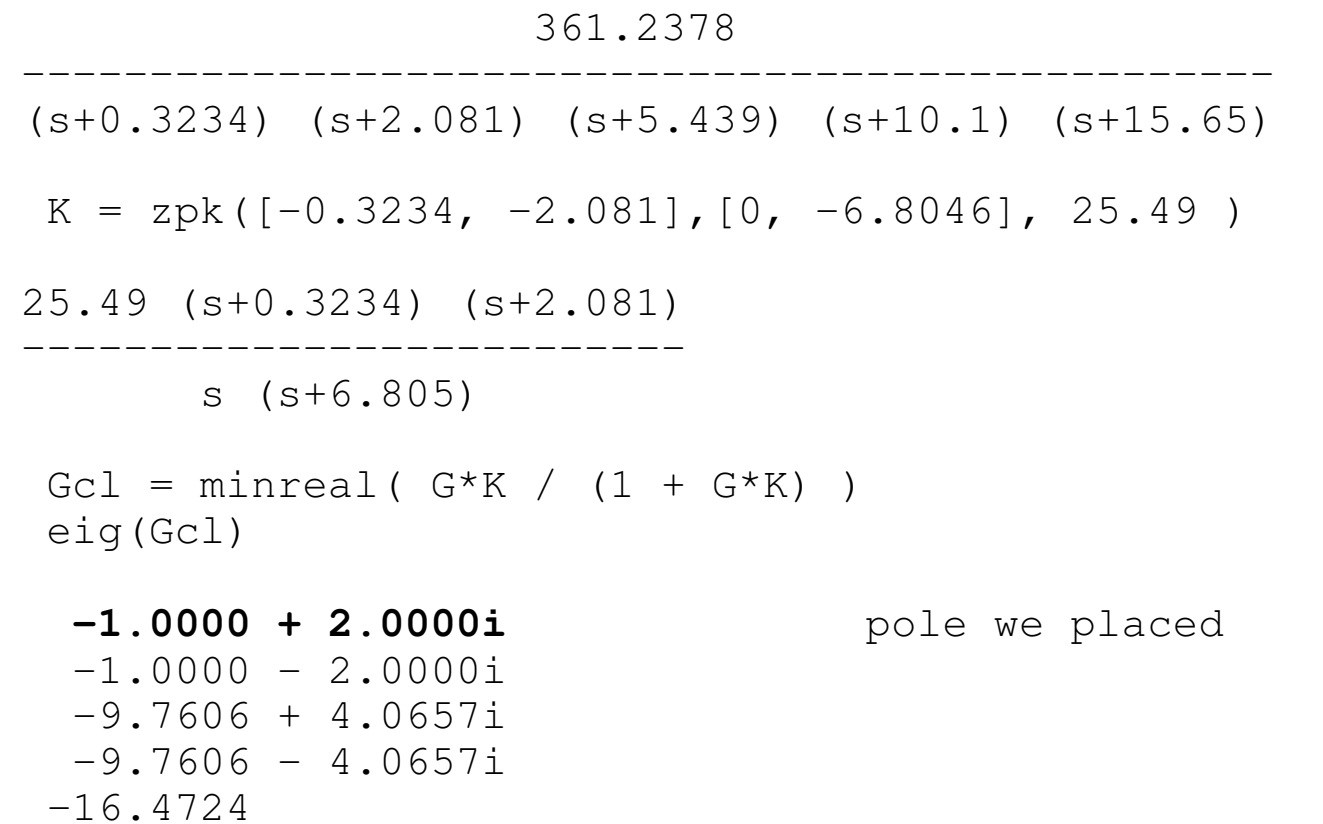

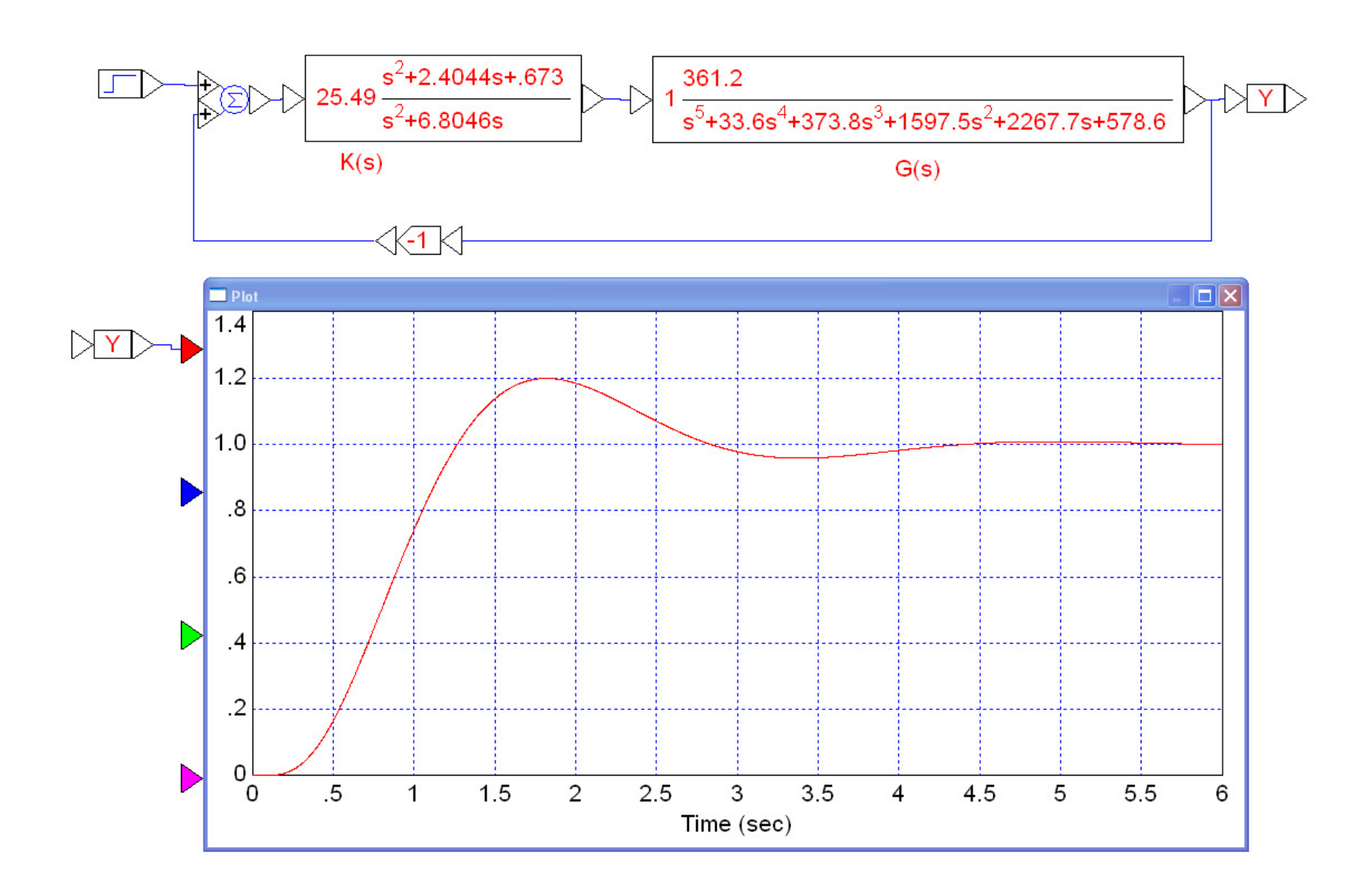

#### **Circuit Implementation:**

Rewrite as

$$
K(s) = \left(5.05 \frac{s+0.3234}{s}\right) \left(5.05 \frac{s+2.081}{s+6.8046}\right)
$$

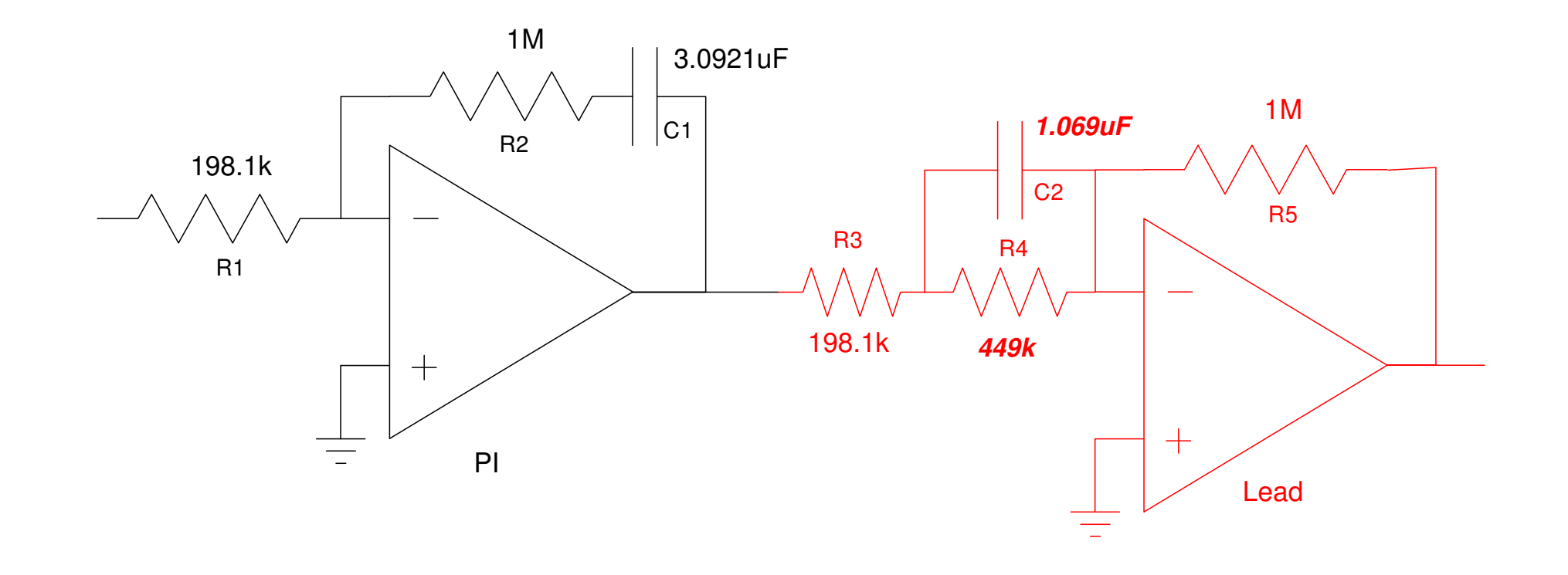

### **Example 2:**

Let

$$
G(s) = \left(\frac{100}{(s+1)(s+3)(s+5)(s+10)}\right)
$$

Design a compensator so that the closed-loop step response looks like this:

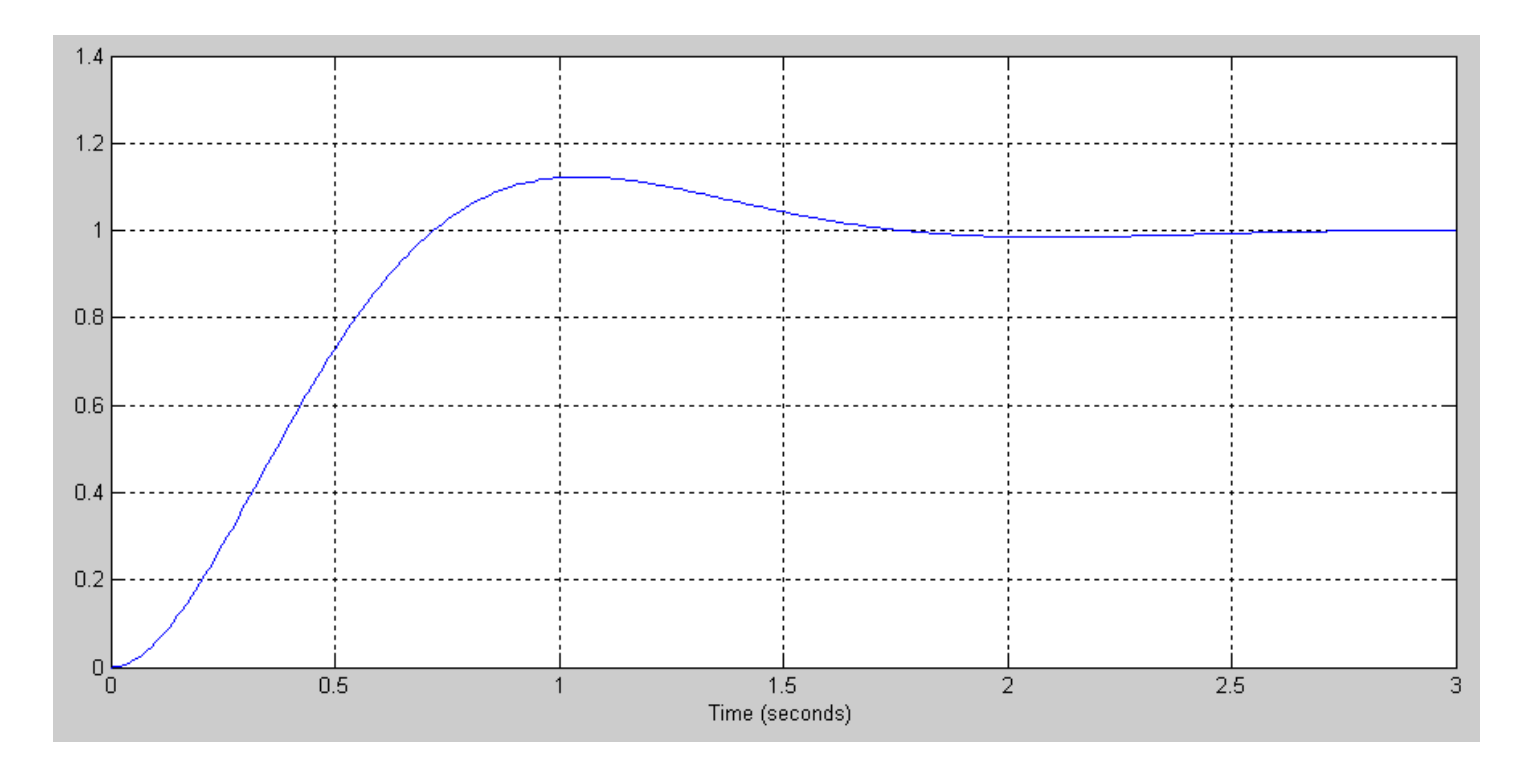

Desired Step Response

## **Solution:**

Step 1: Translate the requirements to root-locus terms.

- The DC gain is one: the system should be type-1
- The 2% settling time is 2 seconds:
	- the real part of the closed-loop dominant pole should be -2
- The overshoot is  $12\%$ 
	- The damping ratio should be  $\zeta = 0.55$
	- The closed-loop dominant pole should be  $s = -2 + j3$

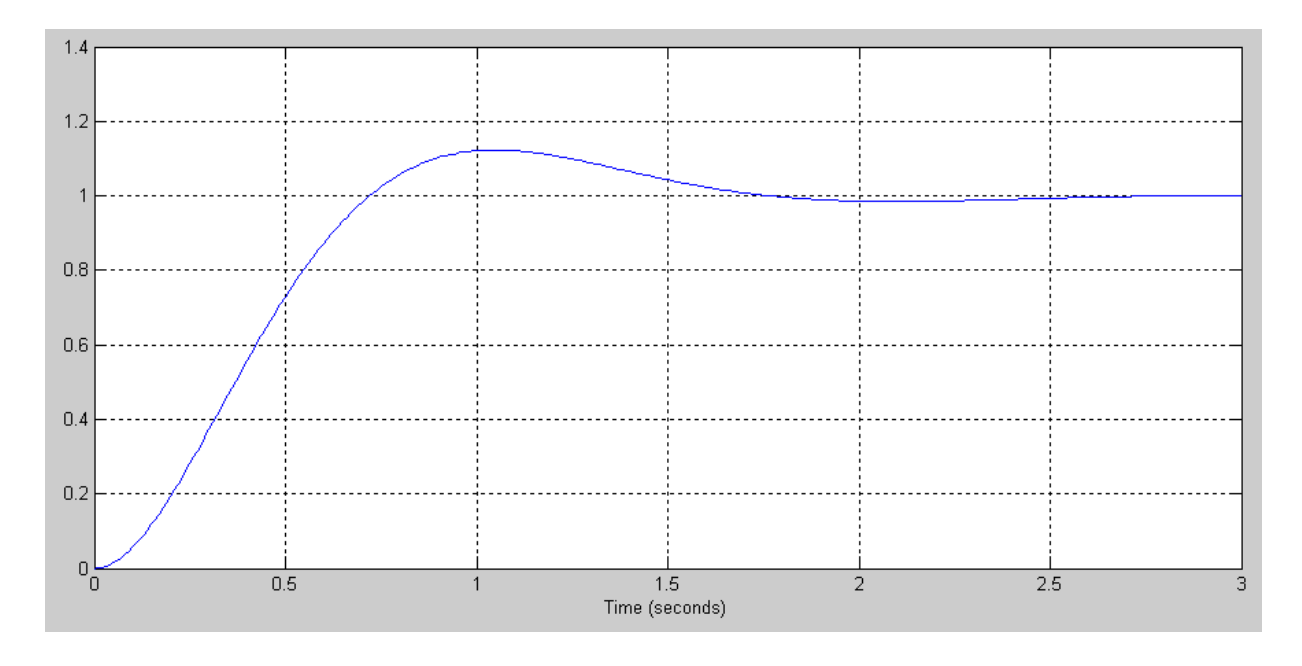

Step 2: Find K(s)

- Make the system type-1
- $s = -2 + j3$  is on the root locus

#### Start with

 $K(s) = \frac{1}{s}$ 

Start canceling zeros until you're too fast

$$
K(s) = \left(\frac{(s+1)(s+3)(s+5)}{s(s+a)^2}\right)
$$

$$
GK = \left(\frac{100}{s(s+10)}\right)
$$

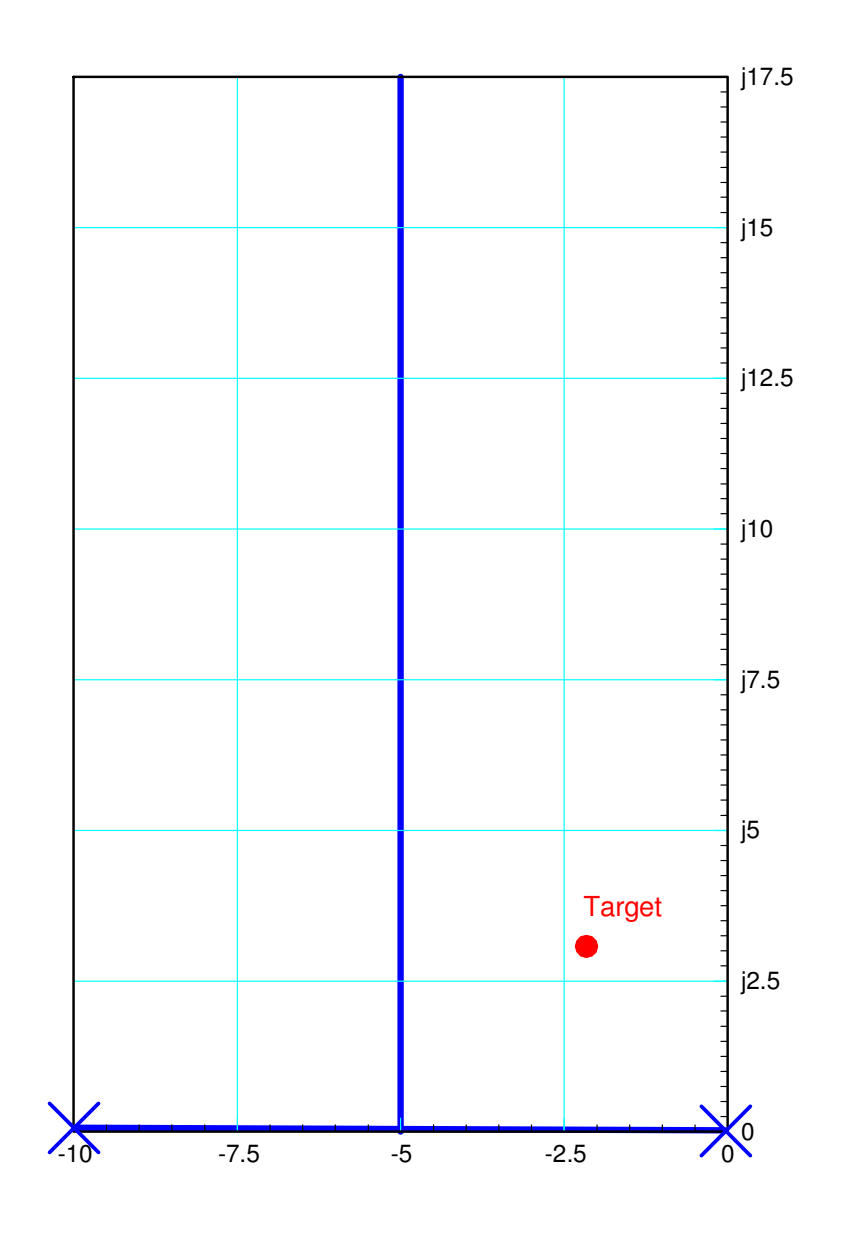

Add two poles so that  $#poles = #zeros$ 

$$
K(s) = \left(\frac{(s+1)(s+3)(s+5)}{s(s+a)^2}\right)
$$

$$
GK = \left(\frac{100}{s(s+a)^2(s+10)}\right)
$$

Find 'a' so that the angles add up

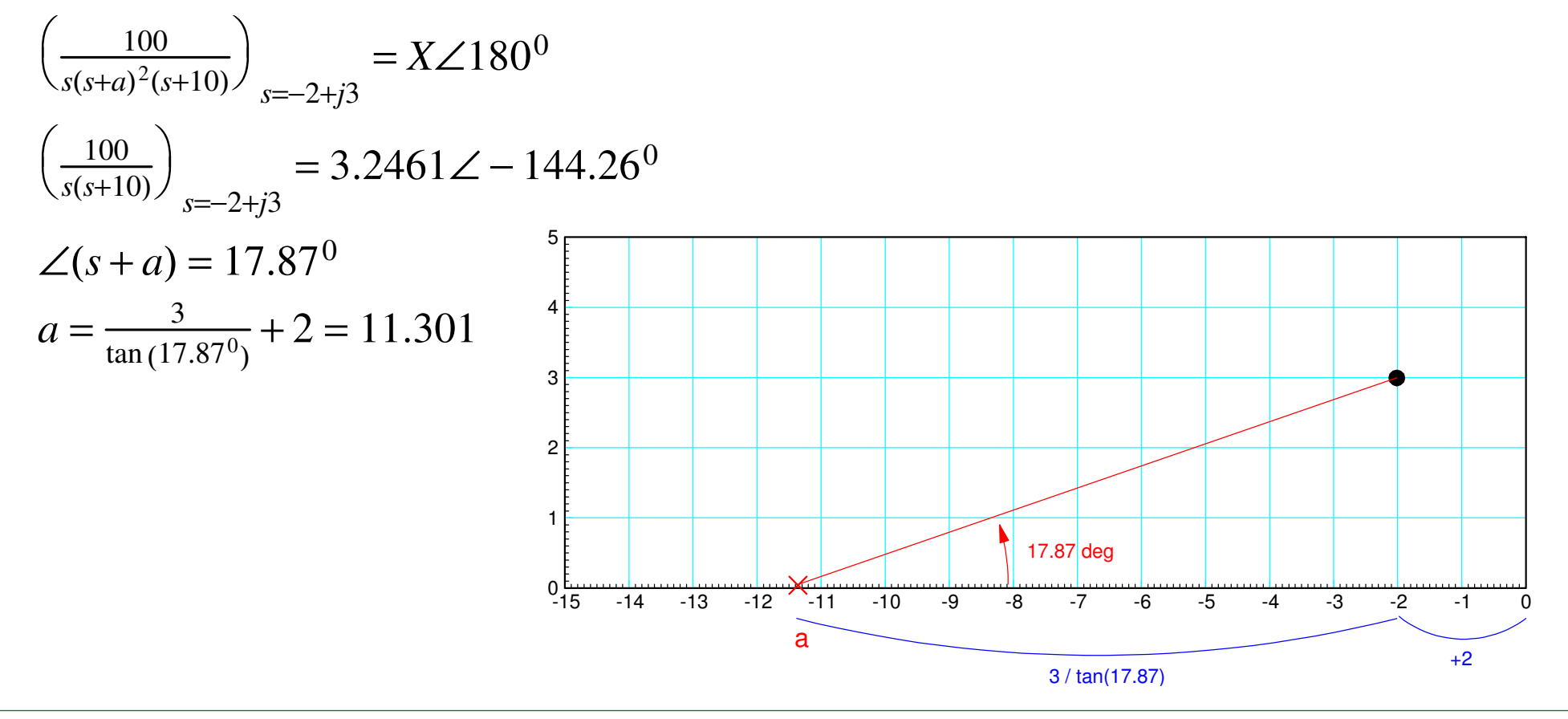

#### This results in

$$
K(s) = \left(\frac{(s+1)(s+3)(s+5)}{s(s+11.301)^2}\right)
$$

$$
GK = \left(\frac{100k}{s(s+11.301)^2(s+10)}\right)
$$

Step 3: Find k $\left(\frac{100}{s(s+11.301)^2(s+10)}\right)_{s=-2+j3} = 0.0340\angle 180^{0}$  $k = \frac{1}{0.0340} = 29.4222$ 

and

 $K(s) = 29.4222\left(\frac{(s+1)(s+3)(s+5)}{s(s+11.301)^2}\right)$ 

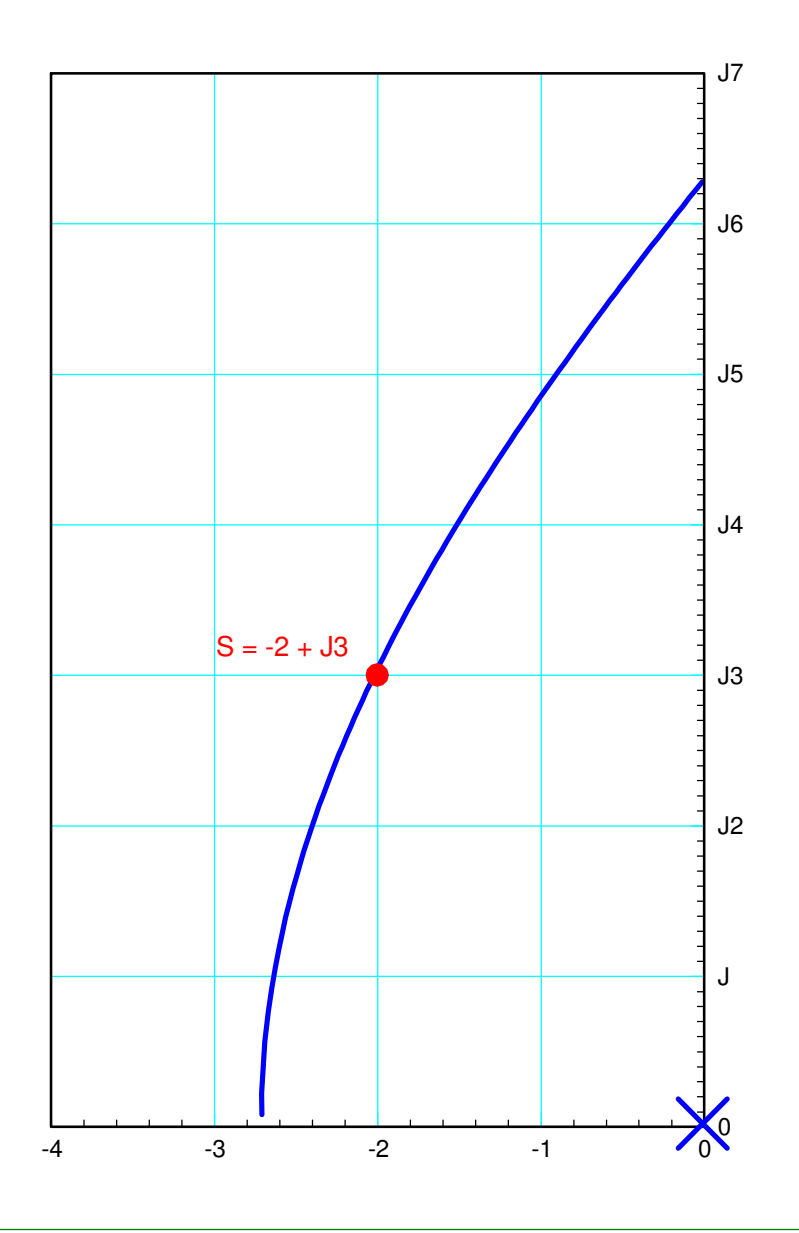

#### Validation in Matlab

• Actual vs. Desired Step Response Gd = zpk([],[-2+j\*3,-2-j\*3],13);

```
G = zpk([ ], [-1, -3, -5, -10], 100);
K = zpk([-1,-3,-5],[0,-11.301,-11.301],29.4222);
Gcl = minreal(G*K / (1+G*K));
```
eig(Gcl)

```
-14.3010 + 4.6697i
 -14.3010 - 4.6697i
 -2.0000 + 3.0000i
 -2.0000 - 3.0000it = [0:0.01:3]';

 yd = step(Gd, t);y = step(Gcl, t); plot(t,y,t,yd)
```
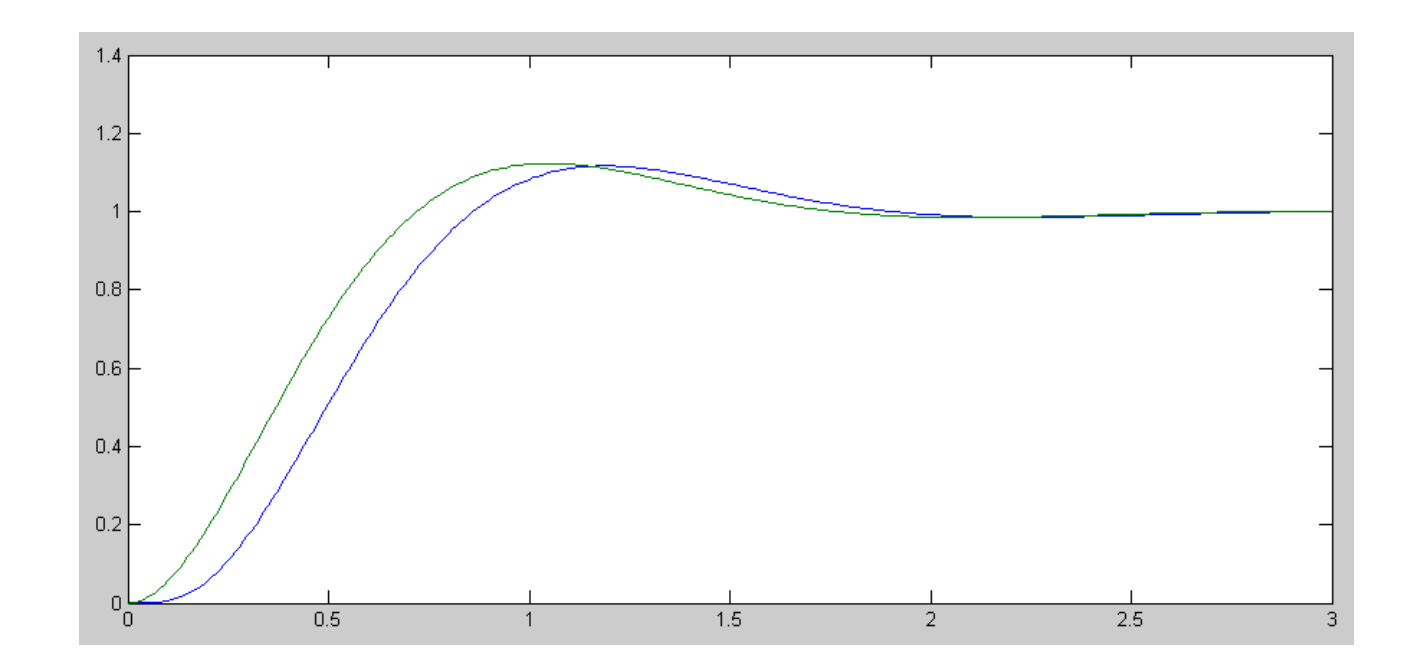

**Circuit:**

$$
K(s) = 29.4222 \left( \frac{(s+1)(s+3)(s+5)}{s(s+11.301)^2} \right)
$$

Split into three terms:

$$
K(s) = \left(3.087 \left(\frac{s+1}{s}\right)\right) \left(3.087 \left(\frac{s+3}{s+11.301}\right)\right) \left(3.087 \left(\frac{s+5}{s+11.301}\right)\right)
$$

This would then be a PI  $*$  Lead  $*$  Lead compensator

### **Handout**

Find R and C to implement  $K(s)$ 

$$
K(s) = \left(\frac{20(s+2)(s+5)}{s(s+10)}\right)
$$

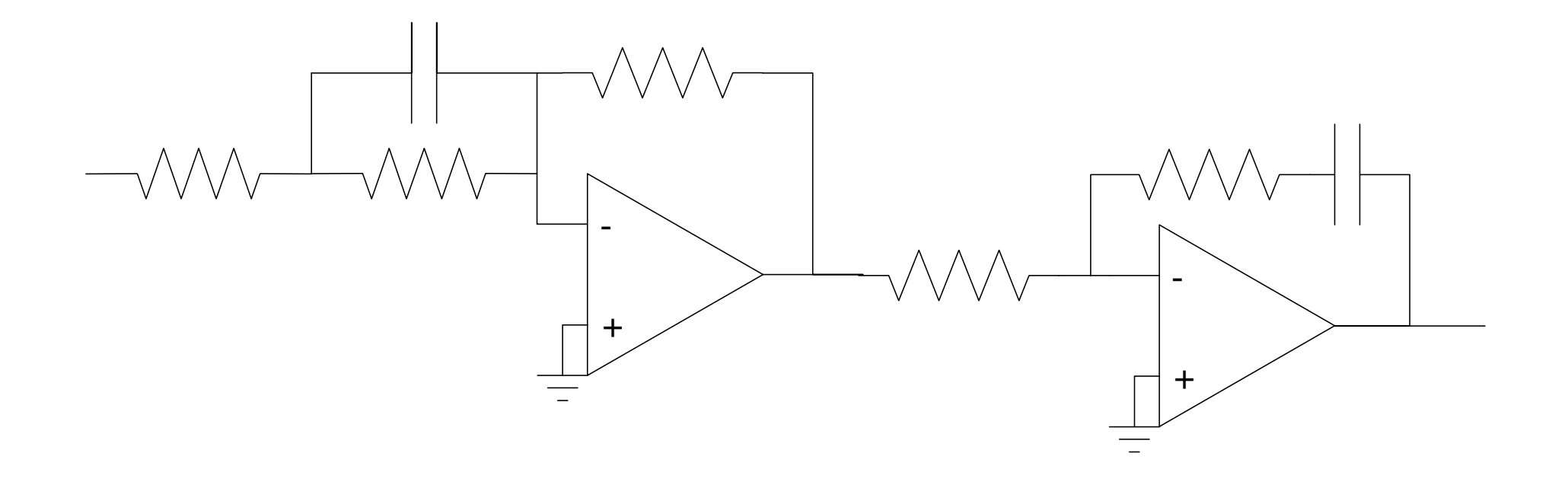

## **Summary**

To design a compensator to meet your design specs...

- Translate the specs to root-locus terms
	- Type-1 = no error for a step input
	- real(s)  $>> 2\%$  settling time
	- angle(s) >> overshoot
- Add a pole at  $s = 0$  if it's a type-0 system
	- Don't add a second pole at  $s = 0$
- Start cancelling (stable) zeros until you're too fast
- Then add poles to force the root locus through your design point
	- #poles = #zeros for  $K(s)$